# **500 FREE Splash PS Brushes**

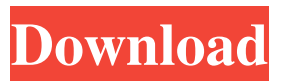

### **Paint Splash Photoshop Brushes Free Download Crack + For Windows 2022**

## Chapter 2 ## Loading and Saving Images in Photoshop

#### **Paint Splash Photoshop Brushes Free Download Crack+ Keygen**

Features of Adobe Photoshop Elements 16 It has a lot of features which many users of Photoshop want. It has powerful tools to repair and edit images. You can modify a picture using the different tools in Photoshop Elements. Some of the applications in Photoshop Elements are Photoshop, Camera Raw, Image Optim Pro, Photo Merge, Levels and Curves and Smart Fix. Following are the features of Adobe Photoshop Elements 16. Number of Images Which Can Be Merged: 16.5 million images can be merged, where in the professional version, more images can be merged. Different Options: It has the following options where in the professional version, it has different options available. Mesh: The images which are to be combined can be merged together in a list and in an order that you want. This can be changed as and when needed. You also have the option to select and change the actual order of the images in the list. You can also select and combine the images that are missing. You have the option to select the images that are missing in the list and combine them, along with the other images. This option is essential when you have a huge batch of images to combine. Where in the professional version, this option is shown as Images combined from existing photos. This is very useful when you have a huge amount of images that you want to combine. Export Options: In the creative cloud storage, you have the ability to synchronize your images to the cloud. These images can be synced to other devices such as a computer, smartphone, and tablet. You can use the tool 'synch with the cloud' where you can select images and move them to the cloud. You can easily create, edit, and even crop your images online. You can also use your images online without downloading them to your device. You can access all your images on any device where you want. You can create a batch upload. You can then move your images to the cloud, your camera, and even devices such as smartphones, tablets and laptops. You can choose different file formats and sizes. You can search for a specific image when you want one in a specific format and size. You can search for similar images by providing your criteria. You can use your images online and save them on your

### **Paint Splash Photoshop Brushes Free Download**

Q: Using TwitNano and PHP to tweet from the web I'm using twitnano with twibbon.com and was wondering if anyone knew how I can make use of the REST API when submitting to tweet A: TwitNano provides an alternative REST interface that should give a slightly more straightforward API to talk to. As of writing, twitnano is still under maintenance, however. I would recommend taking a look at the OAuth package - I'd start by looking here. The REST interface is documented here. Usefulness of standardized spirogram for detecting obstructive sleep apnea in Asian patients: comparison with the apnea hypopnea index. This study aimed to evaluate the usefulness of the 2-minute spirogram in detecting obstructive sleep apnea/hypopnea (OSAH) and its reliability with the standard apnea hypopnea index (AHI). Eighty-one patients (48 men and 33 women) were recruited, and their first-attempt polysomnography study and the spirogram were obtained in the same night. The AHI correlated significantly with the apnea index derived from the spirogram  $(r = 0.974)$ , and these indices correlated well  $(r = 0.947, P)$  The Internet is a collection of interconnected computer networks that allows for information exchange and information retrieval. The Internet, which is a global network, is composed of numerous private and public networks, such as corporate networks, university networks, and government networks, as well as the global backbone networks. The gateway between these networks is either a network server or a network router. The Internet allows information to be exchanged between computers that are connected to the Internet

#### **What's New in the?**

Q: excel formulas and dates I have dates in column A and corresponding percentages in column B, and I want to sum the percentages for each date. What is the formula to do that? A: Just add up the percentage in column B: =SUM(B:B) If you would rather have the sums in different columns, write =SUM(B2:B10) If you want to see the actual formulas used to calculate the percentages, use the Object -> View tab when editing the cells, and then click the "Formula" button. As for why it's not working in the first place, you cannot use Sum() or other built in functions like that without writing your own macro or using VBA. Q: Getting json data from different API request I am currently building a messaging app using Websockets. I have everything working but now I want to be able to pull the details of the message via an API request. I have recently started learning about JSON and how it works. I am having trouble with pulling the data from the API in the format of JSON. This is what I have so far. The data is sent to my PORT 8080 from my codepen.io server. However, I believe it is not JSON formatted as I am still not getting the JSON response in my postman request. First Code let socket = new WebSocket("ws://2g5l4rm0.ngrok.io/ws"); socket.onmessage = function(event) { console.log(event.data); console.log(event.data.from); console.log(event.data.message); };  $socket. on open = function(event) \{ socket.send('Hello from WebSocket?); \}$ ; API Request - I want to be able to get the data from this API call so I can insert the data into my postman request. POST HTTP/1.1 Host: localhost:8080 Content-Length: 186 User

## **System Requirements:**

Minimum: OS: Windows XP SP2/SP3 (32-bit)/ Windows Vista SP1/SP2 (32-bit)/ Windows 7 SP1/SP2 (32-bit)/ Windows 8.1/ Windows 10 (32-bit) CPU: Intel Core 2 Duo (Sandy Bridge) 2.26 GHz / AMD Athlon II X4 630 (Jaguar/Opteron) 2.93 GHz Recommended: OS: Windows XP SP2/SP3 (32-bit)/ Windows Vista SP1/

<https://dodgevillewi.gov/system/files/webform/download-photoshop-cs6-apk-for-pc.pdf> <https://hinkalidvor.ru/how-to-download-photoshop-for-windows-8/> <http://rastaan.com/?p=8999> [https://smallprix.ro/static/uploads/2022/07/Captive\\_Adobe\\_Photoshop\\_CS5\\_Registered\\_](https://smallprix.ro/static/uploads/2022/07/Captive_Adobe_Photoshop_CS5_Registered_version.pdf) [version.pdf](https://smallprix.ro/static/uploads/2022/07/Captive_Adobe_Photoshop_CS5_Registered_version.pdf) <https://gobigup.com/free-3d-models-free-stock-photos-particles-text/> [https://arlingtonliquorpackagestore.com/pendudu-vs-valarici-20-brushes-горячие](https://arlingtonliquorpackagestore.com/pendudu-vs-valarici-20-brushes-горячие-любовательные-цветовы/)[любовательные-цветовы/](https://arlingtonliquorpackagestore.com/pendudu-vs-valarici-20-brushes-горячие-любовательные-цветовы/) <https://versiis.com/32285/adobe-photopoetry-8/> <https://swapandsell.net/2022/07/01/download-photoshop-cs4-mac-free-2/> <https://nashvilleopportunity.com/photoshop-cs6-mac-crack/> <http://ticketguatemala.com/adobe-photoshop-psd-2019/> <https://kinderspecial.com/blog/index.php?entryid=5585> <http://uniqueadvantage.info/?p=23245> <https://haldibazaar.com/photoshop-2011-crack-the-dog-is-dead/> [https://mohacsihasznos.hu/advert/adobe-photoshop-cs2-serial-key](https://mohacsihasznos.hu/advert/adobe-photoshop-cs2-serial-key-windows-7-8-8-1-10-ubuntu/)[windows-7-8-8-1-10-ubuntu/](https://mohacsihasznos.hu/advert/adobe-photoshop-cs2-serial-key-windows-7-8-8-1-10-ubuntu/) <http://domainmeans.com/?p=15282> <http://www.studiofratini.com/solved-where-to-download-the-original-cs6-photoshop/> <https://loskutbox.ru/wp-content/uploads/2022/07/qenezili.pdf> [https://www.lavozmagazine.com/advert/20000-free-brushes-action-packs-for-adobe-](https://www.lavozmagazine.com/advert/20000-free-brushes-action-packs-for-adobe-photoshop/)

[photoshop/](https://www.lavozmagazine.com/advert/20000-free-brushes-action-packs-for-adobe-photoshop/)

<https://moulderp.it/wp-content/uploads/2022/07/yeshsal.pdf>

<https://endlessorchard.com/photoshop-express-for-windows-7/>